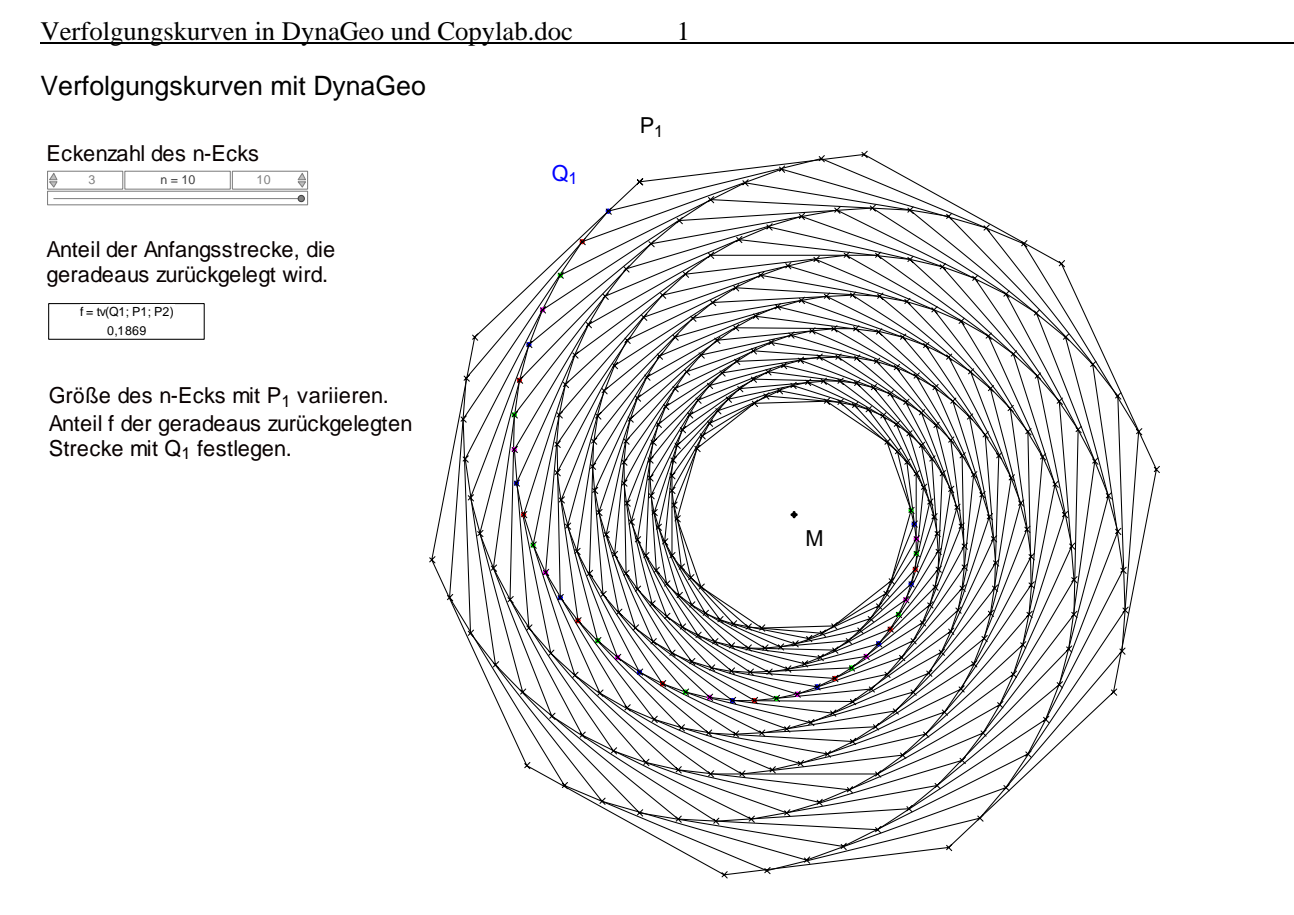

## Datei: Verfolgungskurve1.geo

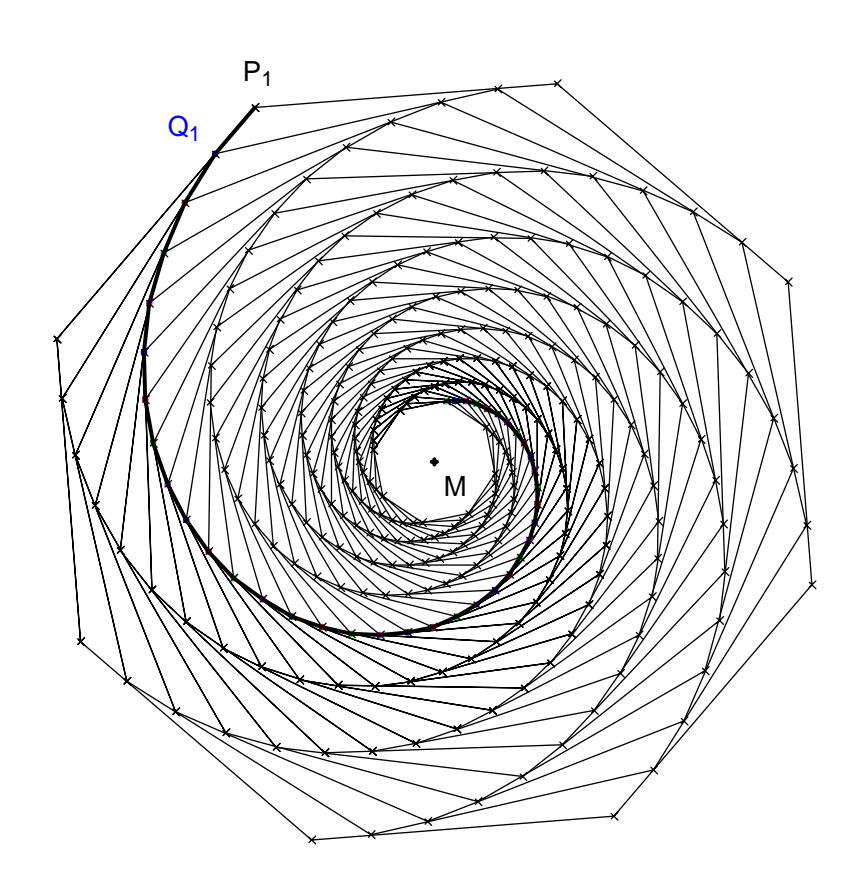

Datei: Verfolgungskurve2.geo

Eckenzahl des n-Ecks  $n = 10$ 

Anteil der Anfangsstrecke, die geradeaus zurückgelegt wird.

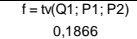

Größe des n-Ecks mit P<sub>1</sub> variieren. Anteil f der geradeaus zurückgelegten Strecke mit  $Q_1$  festlegen.

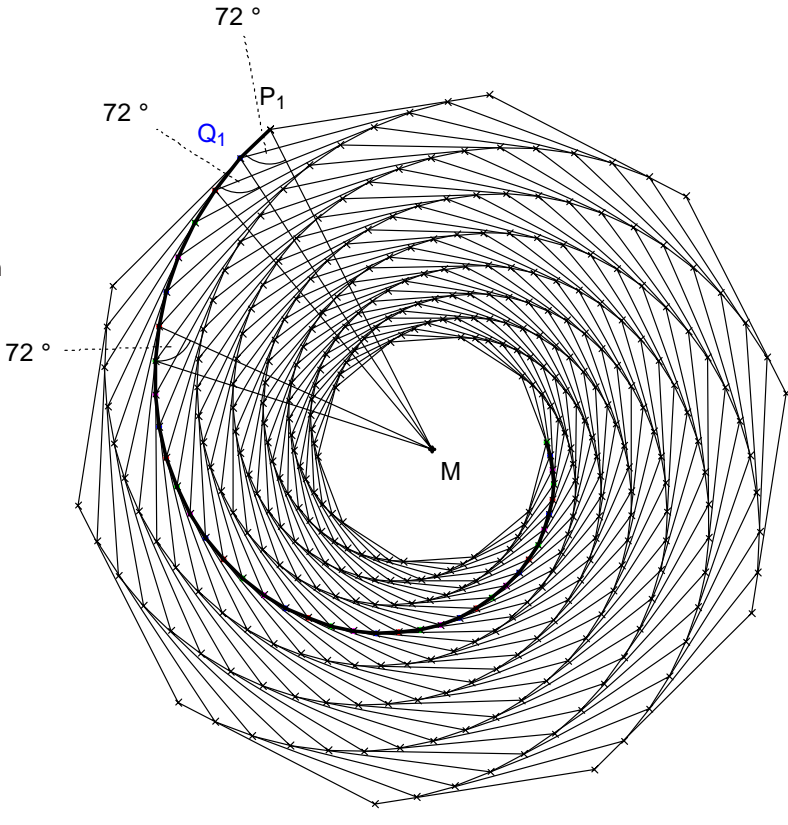

Datei: Verfolgungskurve3.geo

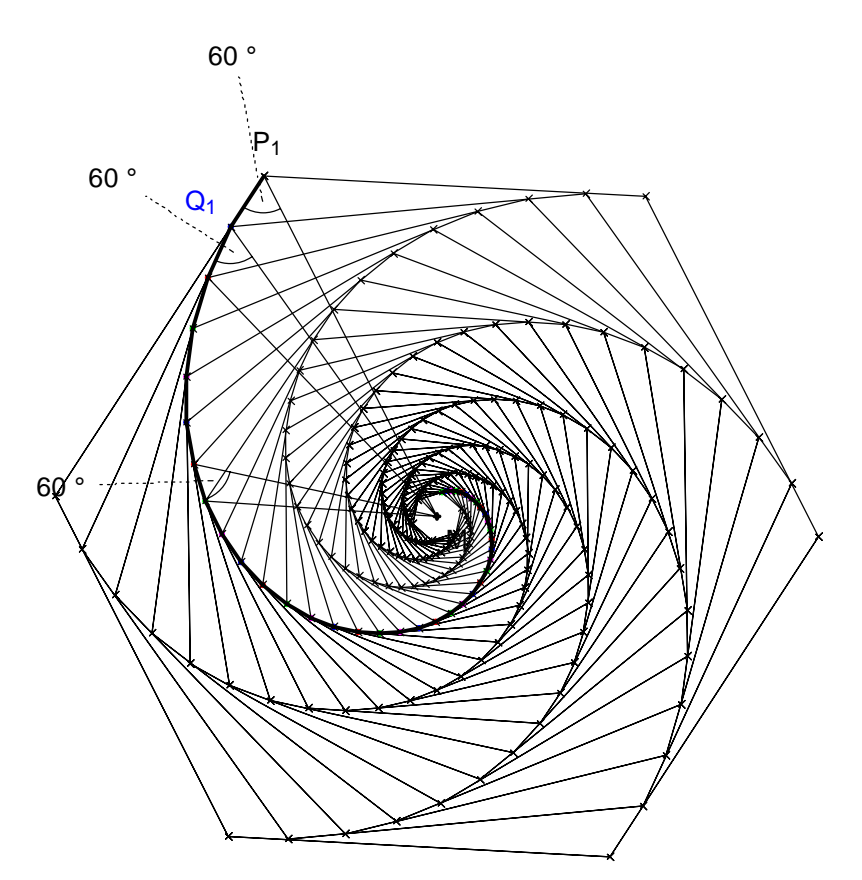

Datei: Verfolgungskurve3.geo

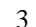

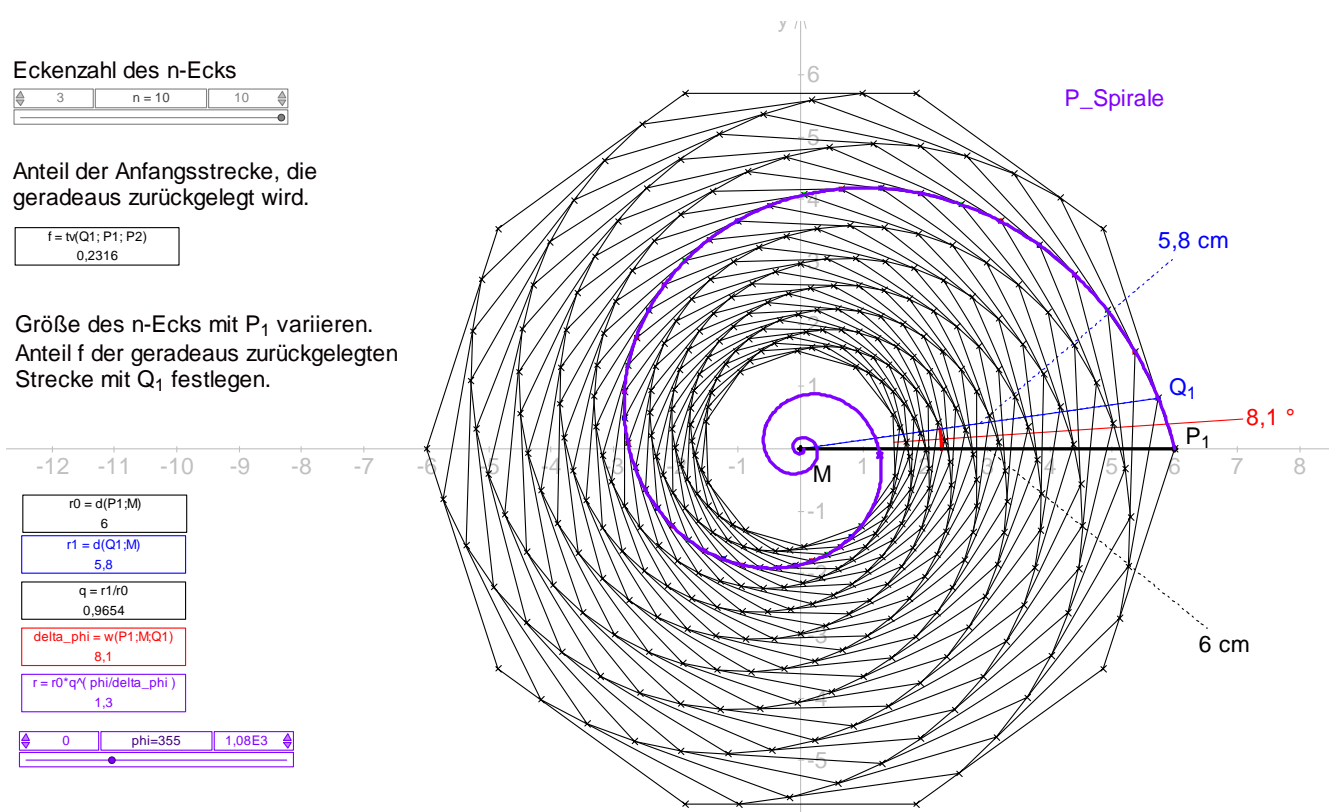

Datei: Verfolgungskurve4.geo

Zeigt, dass die Punkte auf einer logarithmischen Spirale liegen

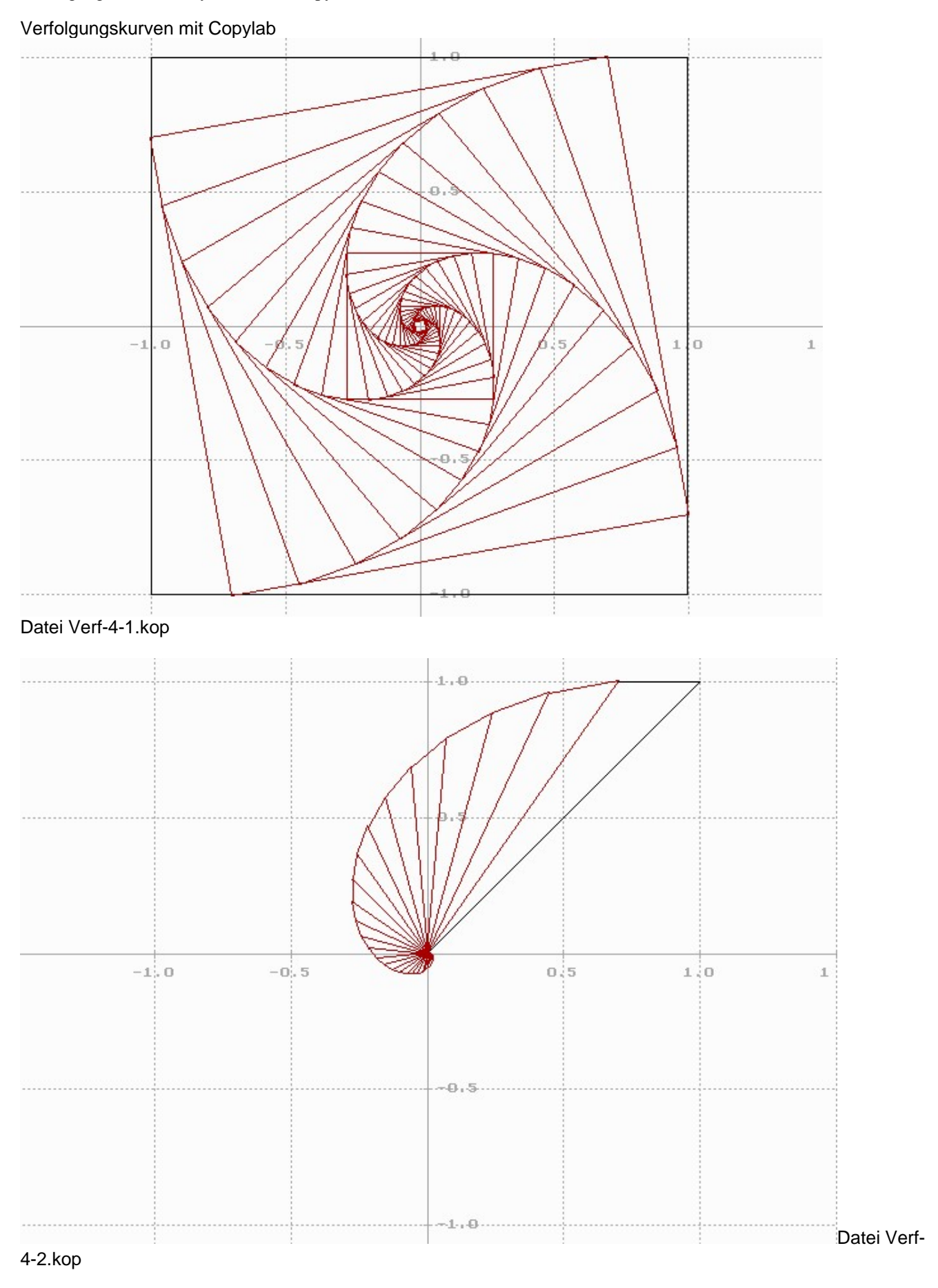

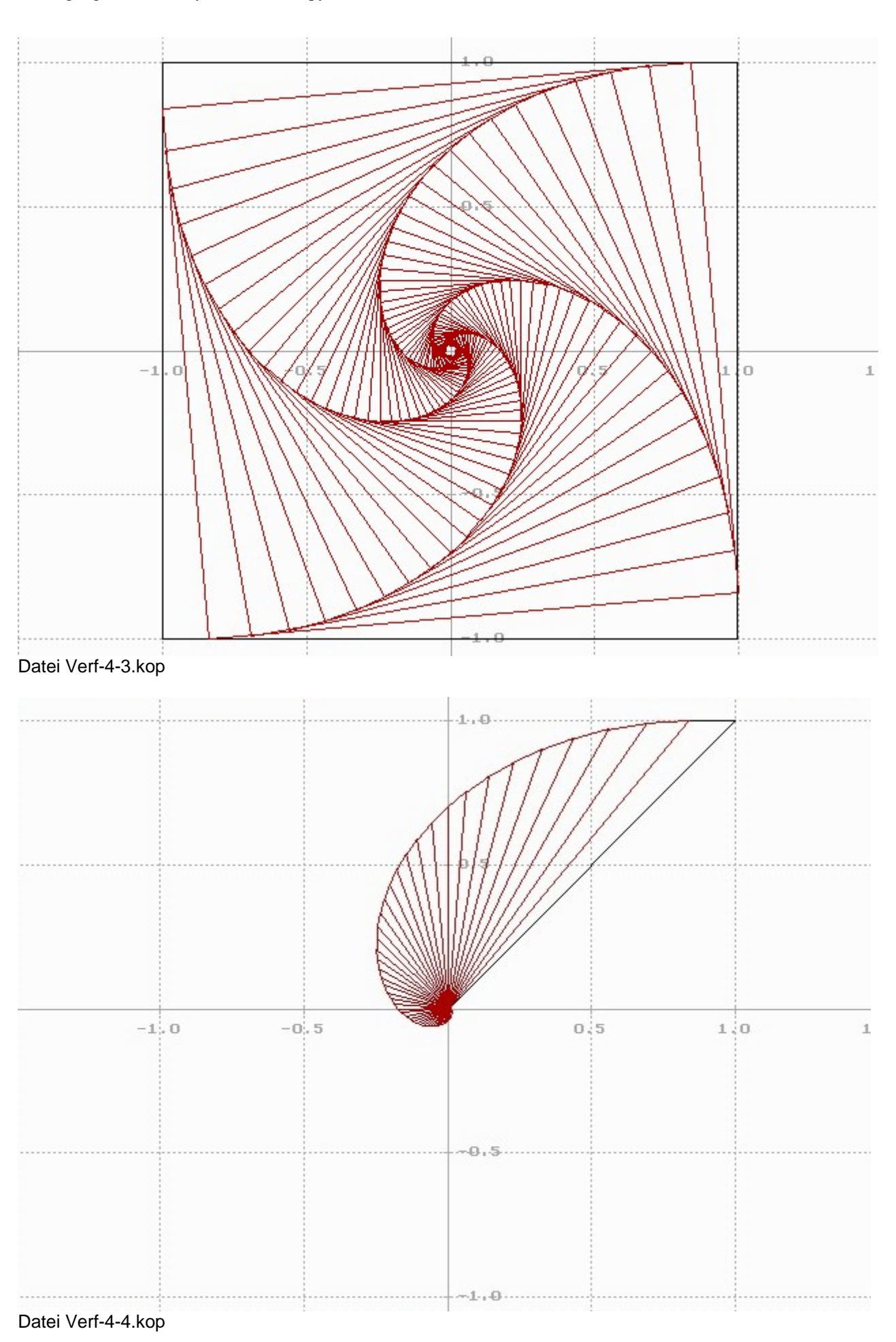